## eVidyalaya Half Yearly Report

Department of School & Mass Education, Govt.<br>of Odisha

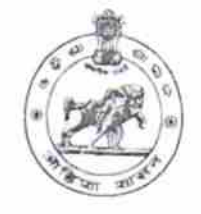

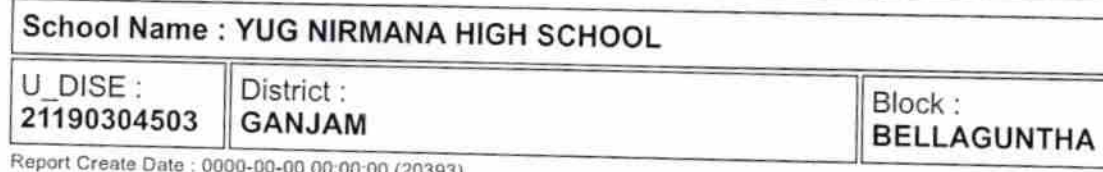

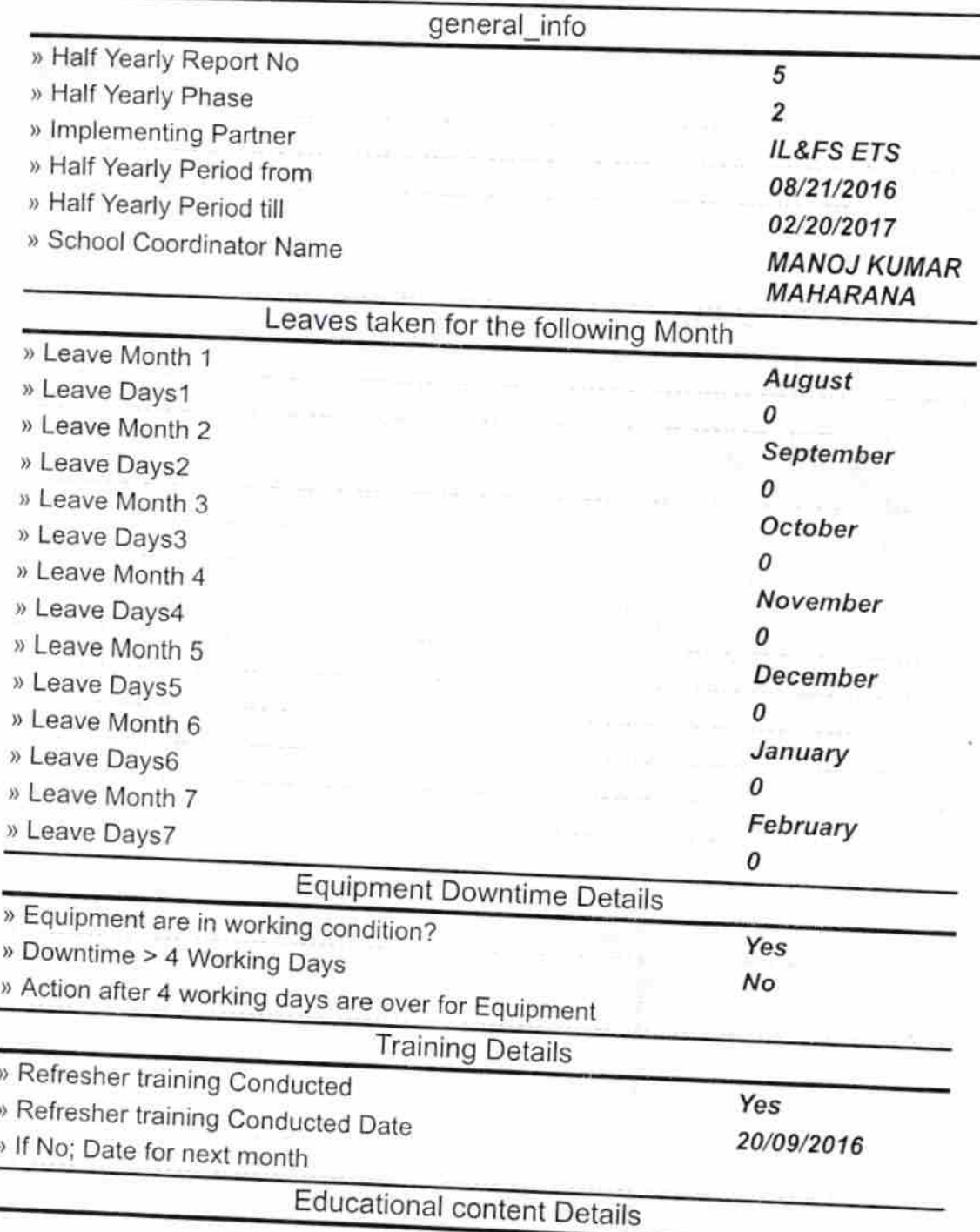

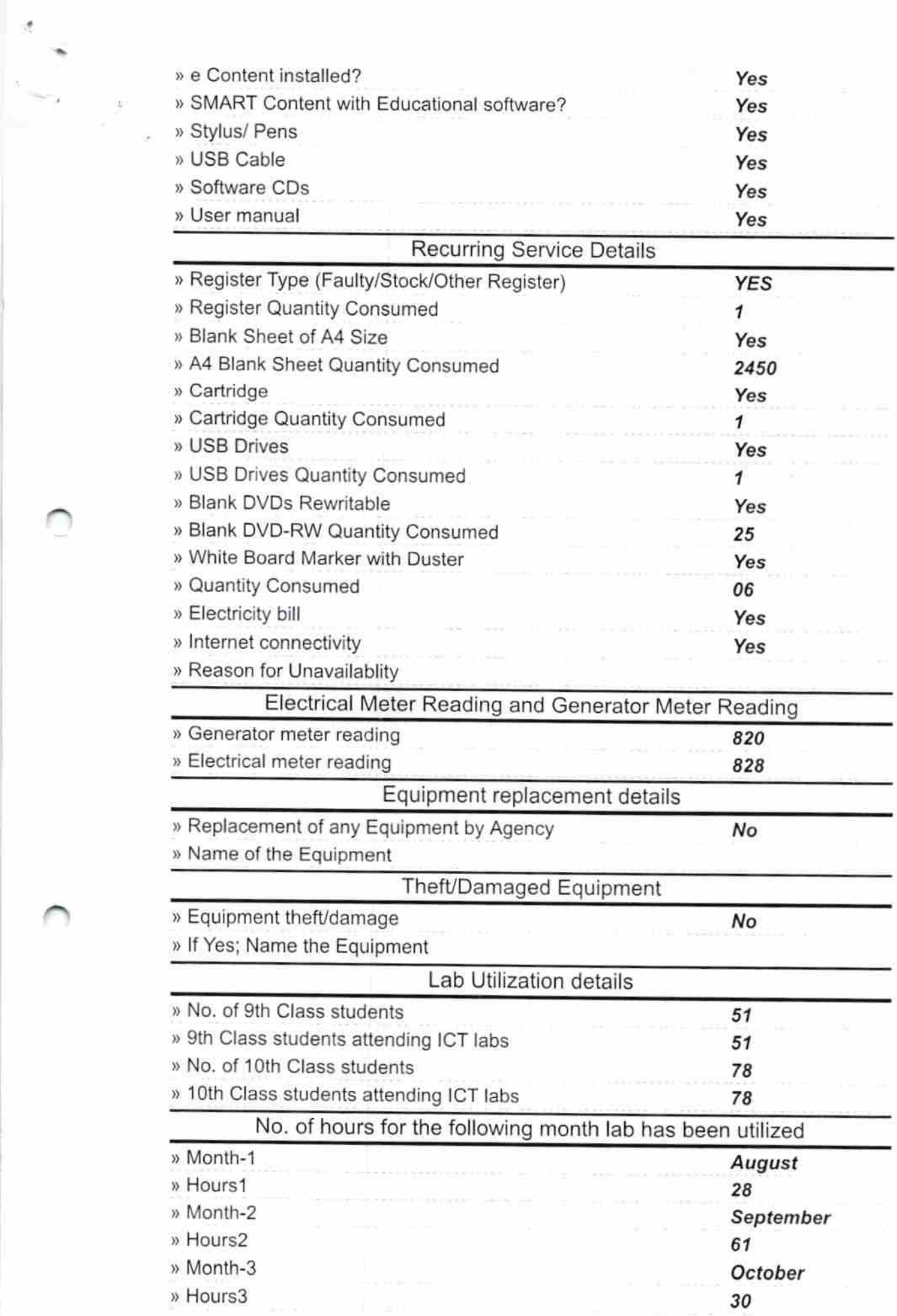

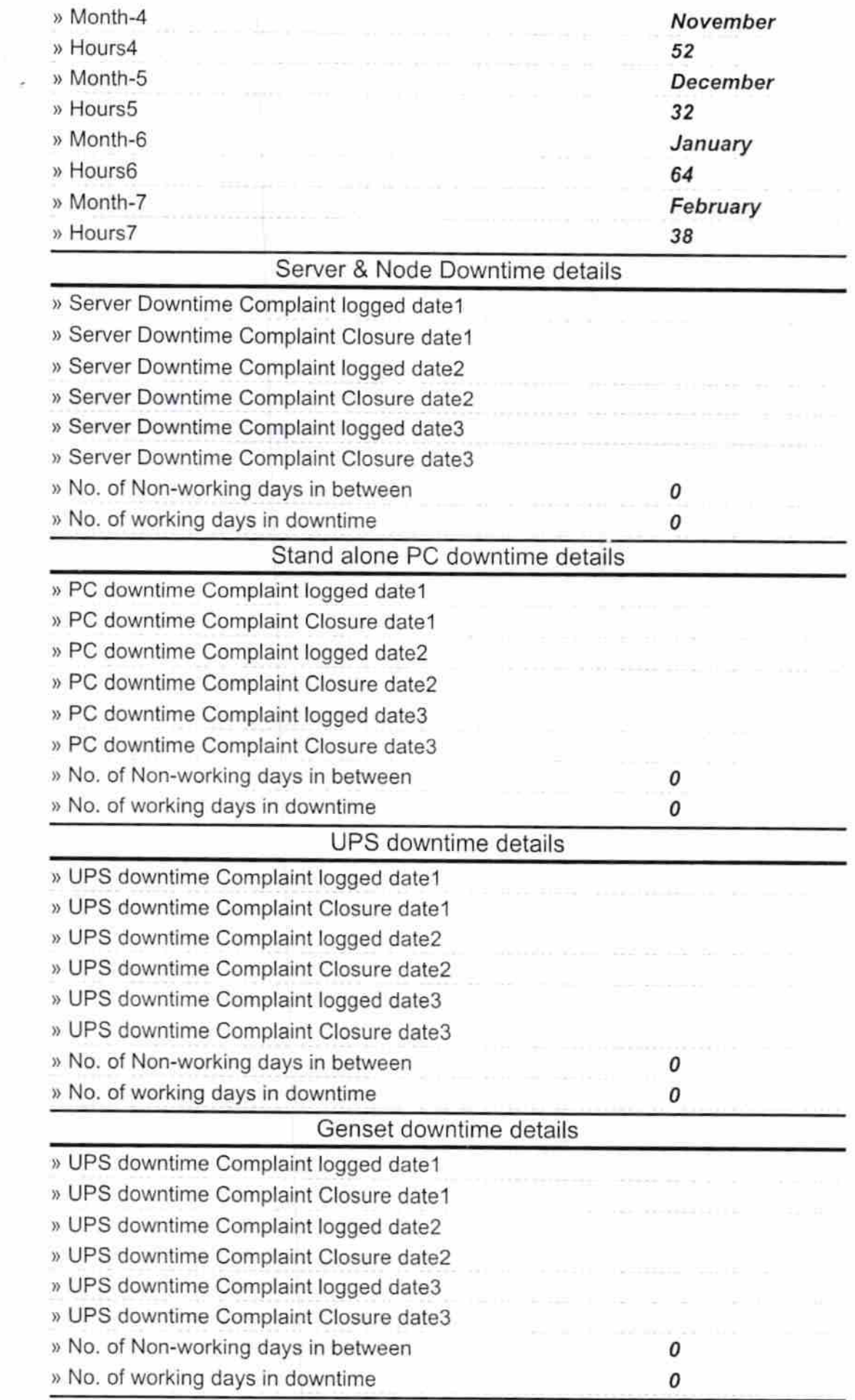

 $\mathbb{R}$ 

## Integrated Computer Projector downtime details

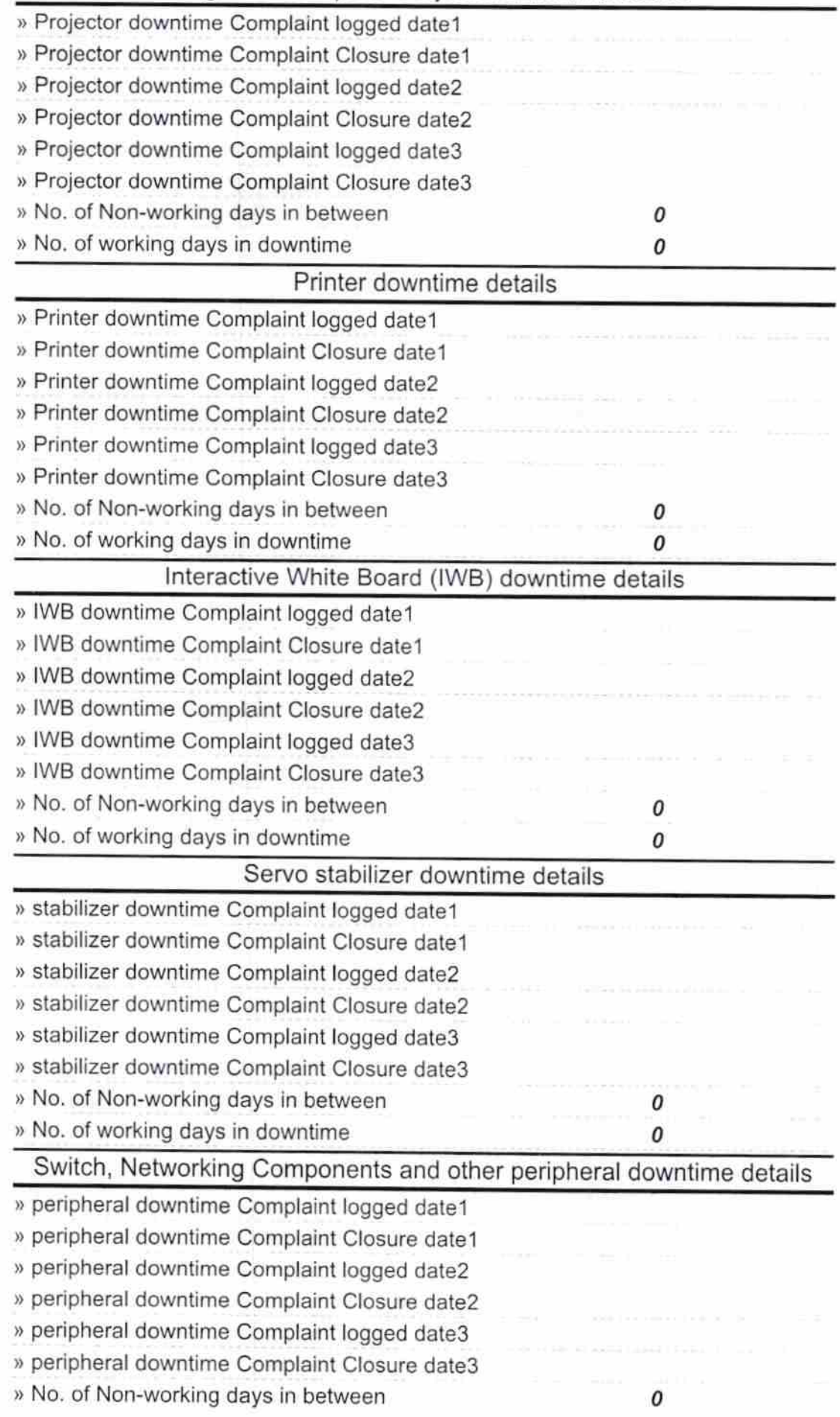

Signature of Head Master/Mistress with Seal